# **Zadanie: WIE Wielokąty**

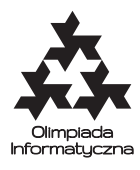

#### **ONTAK 2015, dzień piąty. Plik źródłowy** wie.\* **Dostępna pamięć: 256 MB.**

Dzisiaj stawiamy przed Tobą nietypowe zadanie. Czy potrafisz napisać program, który potrafi rozpoznawać wielokąty foremne? Żeby zadanie nie było za proste, zrezygnujemy ze standardowej metody podawania wielokątów na wejście, w postaci współrzędnych kolejnych wierzchołków. Co powiesz na wejście będące... obrazkiem?

Twój program na wejściu otrzyma plik tekstowy opisujący czarno-biały obrazek. Na białym tle narysowany będzie czarny (wypełniony) wielokąt **foremny**. Program powinien wypisać na wyjście liczbę jego boków.

#### **Wejście**

Aby umilić Ci zadanie, użyliśmy tekstowego formatu PBM, który jest rozpoznawany przez niektóre przeglądarki obrazów. Nie będziemy jednak wykorzystywać wszystkich funkcjonalności tego formatu, ograniczymy się tylko do niektórych<sup>∗</sup> .

Pierwszy wiersz wejścia zawiera dwa znaki P1† . Drugi wiersz wejścia zawiera dwie liczby całkowite *W*, *H*  $(100 \leq W, H \leq 500)$ , odpowiednio szerokość i wysokość obrazka.

Każdy z kolejnych *H* wierszy zawiera *W* liczb całkowitych oddzielonych pojedynczymi spacjami; *j*-ta liczba w *i*-tym wierszu jest równa 1, jeśli piksel o współrzędnych (*j, i*) jest czarny, zaś 0 w przeciwnym przypadku. Możesz założyć, że:

- liczba boków wielokąta jest nie mniejsza niż 3 i nie większa niż 30;
- długość boku wielokąta jest nie mniejsza niż 40 pikseli;
- wielokąt może być dowolnie obrócony i przesunięty, ale zawsze leży w odległości co najmniej 5 pikseli od każdego brzegu obrazka.

W testach wartych co najmniej 20% punktów występują wyłącznie trójkąty i kwadraty. Punktacja Twojego programu będzie zależeć od tego, jak duże (w sensie liczby boków) wielokąty rozpozna.

Limit czasu na każdym teście wynosi 1 sekundę.

# **Wyjście**

Na wyjście wypisz jedną liczbę całkowitą – liczbę boków wielokąta podanego na wejściu.

# **Przykład**

Dla danych wejściowych: poprawnym wynikiem jest:

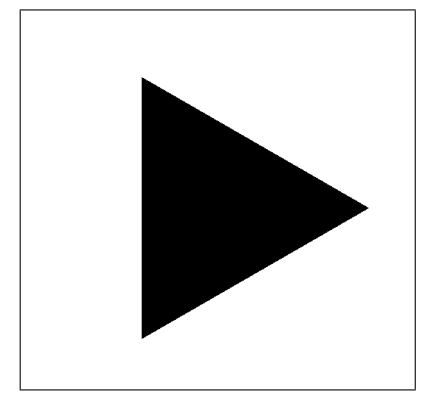

3

<sup>∗</sup>W ogólności format PBM pozwala m.in. na dowolne białe znaki pomiędzy wartościami pikseli, jak również definiuje sposób użycia komentarzy.

<sup>†</sup>Zgodnie ze specyfikacją formatu PBM nagłówek P1 oznacza, że plik zawiera czarno-biały obrazek opisany przez zera i jedynki.

### **Eksperymenty**

Na SIO w zakładce *Pliki* można znaleźć archiwum z następującymi plikami:

- wie0.pbm: wymiary  $500 \times 400$ , trójkąt, test przykładowy;
- wiesample03.pbm: wymiary  $500 \times 500$ , trójkąt;
- wiesample04.pbm: wymiary  $500 \times 500$ , kwadrat;
- wiesample06.pbm: wymiary  $500 \times 500$ , sześciokąt;
- wiesample09.pbm: wymiary  $500 \times 500$ , dziewięciokąt;
- wiesample15.pbm: wymiary  $500 \times 500$ , piętnastokąt;
- wiesample23.pbm: wymiary  $500 \times 500$ , dwudziestotrzykąt.

Pliki te, po dwukrotnym kliknięciu, otwierają się w przeglądarce obrazów. **Uwaga**: pliki wiesampleXY.pbm **nie będą** użyte do testowania Twojego programu na SIO.